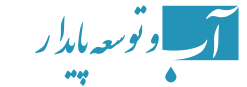

# The basic equations used in the **Qual2kw model and the practical** guide of model

# $H$ . Taheri-Sodejani<sup>1\*</sup>, Kh. Barati<sup>2</sup>, M. Shayannejad<sup>3</sup>

1, 2- PhD student of Irrigation and Drainage, College of Agriculture, Isfahan University of Technology, Iran.

3- Associate Professor, Department of Water Engineering, College of Agriculture, Isfahan University of Technology, Iran.

\*(Corresponding Author Email: hajar\_taheri2001@yahoo.com) Received: 23-5-2015 Accepted: 19-2-2016

# **چکیده Abstract**

Human activities in the fields of agriculture, municipal and industry introduce significant amounts of nutrients and organic materials into the rivers and streams resulting in their contamination. Computer models such as Qual2kw are used extensively for water quality management of rivers uniform, steady water quality model, which has been used by and streams. The Qual2kw model is a one dimensional, nonthe United State Environmental Protection Bureau and was developed based on the Qual2e model. A water quality model provides a feasible framework by simulating the important physical, chemical and biological processes. Qual2kw is able to simulate a number of components including temperature, pH, carbonaceous biochemical demand, sediment oxygen demand, dissolved oxygen, organic nitrogen, ammonia nitrogen, nitrite and nitrate nitrogen, organic phosphorus, inorganic phosphorus, total nitrogen, total phosphorus, phytoplankton and bottom algae. The main equation which the aforementioned model attempts to solve is the one-dimensional convection-diffusion equation which is applied for each constituent, except for variables related to river-bottom algae. Applications of Qual2kw are found in numerous cited literature. In this paper, based on the model manual, the equations used in the modelling process are described. Also a practical guide for users who want to use this model has been presented.

Keywords: Qual2kw model, river quality, Simulations, Basic equations, practical guide.

# **معرفی معادالت اساسی مدل** kw2Qual **و راهنامی کاربردی مدل**

# **3 ،2 محمد شایاننژاد 1\*، خدیجه براتی هاجر طاهری سودجانی**

1 و -2 دانشجوی دکرتی رشتهی آبیاری و زهکشی، دانشکده کشاورزی، دانشگاه صنعتی اصفهان. -3 دانشیار گروه مهندسی آب، دانشکده کشاورزی، دانشگاه صنعتی اصفهان.

> \*)نویسندهی مسئول، com.yahoo@2001taheri\_hajar :Mail-E) تاریخ دریافت: 94/3/2 تاریخ پذیرش: 94/11/30

فعالیتهای انسانی در زمینههای کشاورزی، شهری و صنعت مقدار قابل توجهی از مواد مغذی و مواد آلی را تولید میکند که این مواد در صورت رسیدن به رودخانهها، سبب آلودگی آنها میشوند. مدلهای کامپیوتری مانند مدل kw2Qual به طور گسرتده برای مدیریت کیفیت آب رودخانهها مورد استفاده قرار میگیرند. این مدل که رودخانه را بصورت یک بعدی، همراه با جریان دامئی غیر یکنواخت شبیهسازی میکند، توسط اداره حفاظت محیط زیست ایاالت متحده مورد بهرهبرداری قرار گرفت و توسعه یافته مدل e2Qual است. مدلهای کیفیت آب یک چارچوب عملی توسط شبیهسازی فرآیندهای مهم فیزیکی، شیمیایی و بیولوژیکی را فراهم میکنند. مدل kw2Qual قادر به شبیهسازی تعدادی از پارامرتها از جمله دما، pH، تقاضای بیوشیمیایی کربن، مقدار اکسیژن مورد نیاز رسوبات، اکسیژن محلول، نیرتوژن آلی، نیرتوژن، آمونیاک، نیرتیت و نیرتات، فسفر آلی، فسفر غیر آلی، ازت کل، فسفر کل، فیتوپالنکتون ها و جلبک کف میباشد. معادله اصلی که مدل مذکور، به حل آن میپردازد، معادله جابجایی/پخش یک بعدی است که برای شبیهسازی متام پارامرتها به غیر از جلبک کف مورد استفاده قرار میگیرد. کارایی این مدل در تحقیقات مختلف اثبات شده است. در این مقاله، با استناد به راهنمای مدل، معادلات بکار گرفته شده در مدل برای انجام محاسبات، شرح داده شده است. همچنین راهنامی کاربردی برای کاربرانی که قصد استفاده از این مدل را دارند، ارائه گردیده است.

**واژههای کلیدی:** مدل kw2Qual، کیفیت آب رودخانه، شبیهسازی، معادلات اساسی، راهنمای کاربردی.

#### **مقدمه**

تخلیه پسابها به منابع پذیرنده در گوشه و کنار دنیا فجایع زیست محیطی گوناگونی را به وجود آورده است. برای ارزیابی اثرات تخلیه پساب بر روی منبع پذیرنده، الزم است مطالعات خودپاالیی انجام شود. برای تعیین خودپاالیی، نیاز به یک رسی ابزارها، مانند مدلهای کیفی میباشد، تا بتوان در رشایط مختلف، کیفیت آب را پیشبینی کرد. در دو دهه گذشته، استفاده از مدلهای ریاضی برای شبیهسازی اکولوژیکی و واکنشهای کیفی آب در آبهای سطحی رواج بسیاری یافته است و روشهای شبیهسازی، خط مشهایی جامع و مناسب برای ارزیابی روشهای کاهش بار آلودگی ارائه دادهاند )Pelletier و Chapra، 2006؛ Kannel و همکاران، 2007(. از سال ،1925 پس از ارائه معادله -Streeter Phelps برای پیشبینی غلظت اکسیژن محلول در رودخانهها، تاکنون مدلهای شبیهسازی متعددی برای شبیهسازی کیفی رودخانهها، خلیجها و آبهای زیرزمینی به وجود آمده است. از جمله این مدلها میتوان WASP ،Qual2-kw ،Qual2e و-CE

2W-QUAL را نام برد. مدل kw2Qual یک مدل یک بعدی برای شبیهسازی کیفیت آب رودخانه است که به وسیلهی USEPA توسعه یافته است )Kannel و همکاران، 2007(. همچنین این مدل میتواند برای یافنت مقادیر بهینه رضایب و ثابتهای مورد استفاده در پروژههای زیست محیطی مورد استفاده قرار گیرد. این نرم فزار برای مدلسازی کیفی آبهای سطحی از الگوریتم ژنتیک استفاده میکند )Chapra و همکاران، 2006؛ Pelletier و Chapra، 2006). این مدل که توسط Chapra،اPelletier و Tao در سال 2006 توسعه یافته است، ویرایش مدرنی از مدل معروف e2Qual است، که در سال 1987 توسط Brown و Barnwell ارائه گردیده بود. این مدل، رودخانه را بصورت یک بعدی، همراه با جریان دامئی غیریکنواخت شبیهسازی میکند و میتواند اثر بارگذاری را هم بصورت نقطهای و هم غیرنقطهای در نظر بگیرد. این مدل قادر است 19 پارامرت کیفی آب را در رودخانه شبیهسازی کند (جدول ۱) و به منظور تعیین غلظت پارامترهای کیفی، به حل عددی معادله جابجایی-پخش` در رودخانه بپردازد )Chapra و همکاران، 2006(.

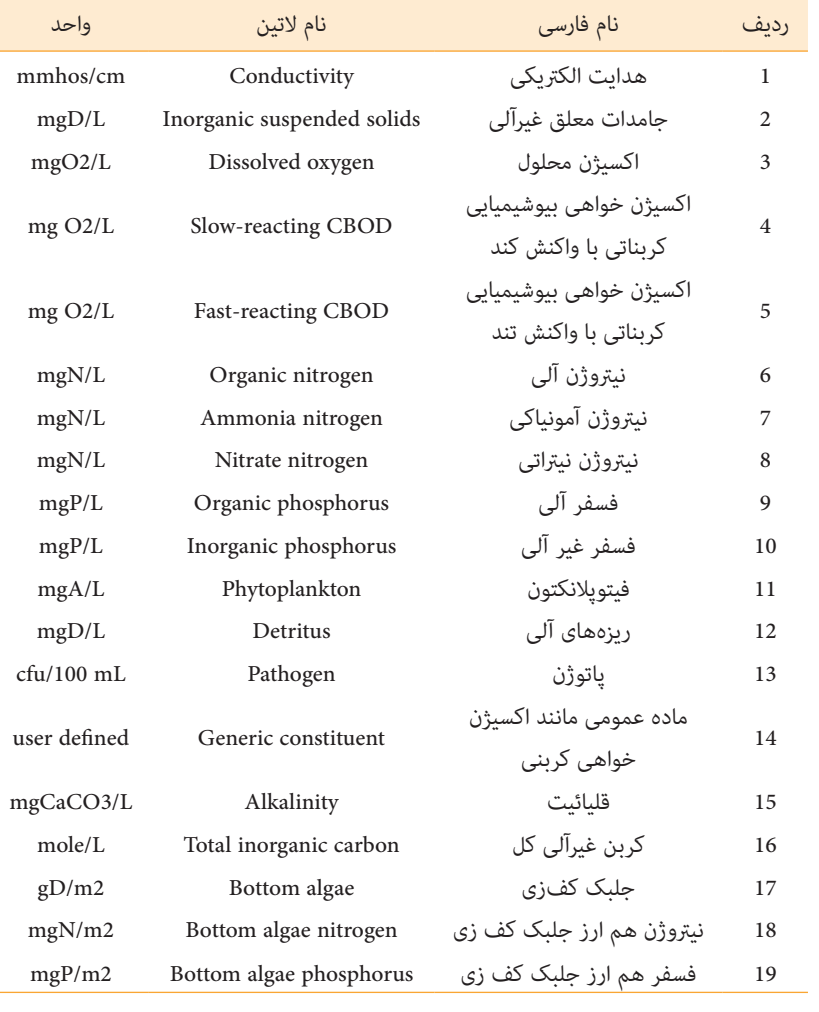

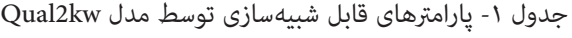

از این مدل در تحقیقات مختلف از جمله برای شبیهسازی اکسیژن محلول، pH و کل فسفر و دما استفاده شده است )Carroll و همکاران، 2006؛ Pelletier و Bilhimer، 2004). Kannel و همکاران )2007( به منظور شبیهسازی اکسیژن محلول رودخانه بگمتی<sup>٬</sup> با استفاده از سناریوهای مختلف، از این مدل استفاده کردند. قبل از شبیهسازی این مدل با استفاده از دادههای برداشت شده از رودخانه، کالیربه و اعتبارسنجی شد. نتایج این مطالعه نشان داد که مدل Kw2QUAL برای شبیهسازی اکسیژن محلول رودخانه قابل قبول است. Nakhaei و Shahidi( 2010 )برای شبیهسازی اکسیژن محلول و BOD رودخانه زایندهرود اصفهان، با وجود این که اندازهگیری کاملی در دسرتس نبود،کارایی مدل kw2Qual را خوب بیان کردند. Vasudevan و همکاران )2011( برای شبیهسازی اکسیژن محلول، نیترات، فسفر و BOD رودخانه یامانا<sup>۳</sup> دهلی از این مدل استفاده کردند. نتایج تحقیق آنها نشان داد که با ورود بار آلایندههای نقطهای و غیرنقطهای به رودخانه و در نظر گرفنت جریان پایدار، مدل به خوبی توانسته است که حرکت آالیندهها را شبیهسازی کند. Syafi و Masduqi( 2011 )از این مدل برای محاسبه بار آلودگی ورودی مجاز به رودخانهها استفاده کردند و بیان کردند که این مدل قبل از استفاده باید اعتبارسنجی شده و سپس میتواند برای محاسبه سناریوهای مختلف مورد استفاده قرار بگیرد. Gupta و همکاران )2013( نیز نشان دادند که مدل kw2Qual بعد از کالیرباسیون و

#### **رشح معادالت اساسی بکار گرفته شده در مدل kw2Qual**

#### -1 **رابطه بیالن جریان در مدل kw2Qual**

روابط بیالن بکار برده شده در مدل kw2Qual شامل بیالن جریان، بیالن دما و بیالن جرم است. رابطه بیالن جریان برای بازه iام از رودخانه در مدل Qual2kw با توجه به شکل (١) به صورت زیر تعریف میشود (Chapra و همکاران، ۲۰۰۶):  $Q_i = Q_{i-1} + Q_{in,i} - Q_{ab,i}$  (1)

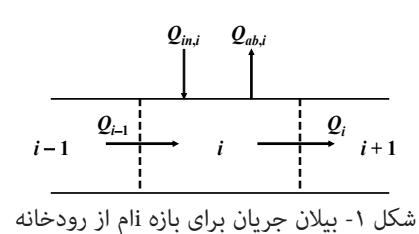

که در آن  $\mathrm{Q_{i}}$ : دبی خروجی از بازه  $\mathrm{Q_{i-1}}$ ، دبی ورودی به بازه  $Q_{\mathrm{a,b,i}}$  دبی آلاینده ورودی به بازه  $Q_{\mathrm{a,b,i}}$ : دبی آالینده خروجی از بازه iام که مجموع آالیندههای نقطهای و غیرنقطهای را شامل میشود.

4 اعتبارسنجی برای شبیهسازی DO و BOD در رودخانه کشیپرا در هند خوب عمل کرده و به عنوان ابزار مدیریتی قابل اعتامد، مورد استفاده است. Marzouni Bagherian و همکاران )2014( از این مدل برای شبیهسازی DO و BOD رودخانه کارون در ایران استفاده کردند. ابتدا این مدل با دادههای برداشت شده از این رودخانه کالیربه و اعتبارسنجی شد، سپس این از مدل برای گرفنت تصمیمهای مدیریتی با استفاده از سناریوهای مختلف استفاده شد. نتایج این مطالعه نشان داد که با تغییر مکان ورود آالیندهها به رودخانه، میتوان از اثرات مخرب زیستمحیطی آنها کاست. Mehrasbi و Farahmand Kia( 2015 )به مدلسازی کیفیت آب رودخانه کینه ورس در مجاورت شهرستان زنجان در شامل غرب ایران پرداختند. نتایج شبیهسازی آنها نشان داد که دادههای بدست آمده از این مدل معترب بوده و این مدل ابزاری ساده برای مدیریت و تصمیمگیری در زمینه کیفیت آب این رودخانه است. با توجه به تحقیقات انجام شده که به برخی از آنها در قسمت مقدمه اشاره شد، تاکنون تحقیقات زیادی با استفاده از این مدل صورت گرفته است؛ اما با جستجو در مقاالت علمی، هیچ منبع کاملی که معادالت اساسی بکار گرفته شده در مدل و همچنین راهنمای کاربردی آن را ارائه داده باشد، وجود ندارد. بنابراین با توجه به اهمیت کیفیت آب رودخانهها و اهمیت شبیهسازی کیفیت آنها، این مقاله با هدف ارائه راهنامی کاربردی برای کاربرانی که قصد استفاده از این مدل را دارند، ارائه شده است.

#### **-2 رابطه بیالن دما در مدل kw2Qual**

با توجه به شکل )2(، رابطه بیالن دما برای بازه i ام از رودخانه، در مدل kw2Qual به صورت زیر تعریف میشود )Chapra و همکاران، ۲۰۰۶):

$$
\frac{dT_i}{dt} = \frac{Q_{i-1}}{V_i} T_{i-1} - \frac{Q_i}{V_i} T_i - \frac{Q_{obj}}{V_i} T_i + \frac{E'_{i-1}}{V_i} (T_{i-1} - T_i) + \frac{E'_i}{V_i} (T_{i+1} - T_i)
$$
(Y)  
+ 
$$
\frac{W_{h,i}}{\rho_n C_{pn} V_i} \left( \frac{m^3}{10^6 \text{ cm}^3} \right) + \frac{J_{h,i}}{\rho_n C_{pn} H_i} \left( \frac{m}{100 \text{ cm}} \right) + \frac{J_{s,i}}{\rho_n C_{pn} H_i} \left( \frac{m}{100 \text{ cm}} \right)
$$
  
atmospheric  
transpheric  
transferr  
heat abstraction  
divergence the at abstraction  
of the state function  
dispression

شکل ۲- بیلان دما برای بازه iام از رودخانه

هریک از ترمهای این رابطه، تغییرات دما برای یکی از اجزاء نشان داده شده در شکل (۲) را بیان میکند. در این  $\chi: C^{\circ}$ ، دبی (m $\gamma$ day)،  $T$ : درجه حرارت آب (c°)، t: زمان

**37**

باب ("E' ،(m $\mathrm{E}^{\mathrm{b}}$ ، (m $\mathrm{E}^{\mathrm{b}}$ ) با از (day) بین  $\mathrm{V}$  ،(day) بازه i و i+1 (m $^3$ /day) بازه i و 1+1 $_{\rm h,i}$  (m $^3$ /day). شده از منابع نقطهای و غیر نقطهای به بازه iام (cal/day)،  $\rm (cal/gr^0c)$  (gr/cm $\rm^3$ )، گرمای ویژه آب ()cal/ $\rm g$ ۰ : شار حرارت بین بازه iام و هوا (cal/cm².day)،  $J_{s,i}$ : شار:  $\mathrm{H_{i}\cdot (cal/cm^{2}.day)}$  عمق متوسط  $\mathrm{H_{i}\cdot (cal/cm^{2}.day)}$ آب در بازه iiم در رودخانه (m) میباشد.

**-3-2 رابطه بیالن جرم در مدل kw2Qual**

معادله اصلی که مدل مذکور، به حل آن میپردازد، معادله جابجایی/پخش یک بعدی است. با توجه به شکل (۳) رابطه بیالن جرم برای بازه iام از رودخانه، در مدل kw2Qual به صورت زیر تعریف میشود )Chapra و همکاران، 2006 و Kannel و همکاران، 2007(:

 $(c_{i-1} - c_i) + \frac{i}{V_i}(c_{i+1} - c_i) + \frac{i}{V_i} + S_i + \frac{i}{V_i}(c_{2,i} - c_i)$  $\frac{i}{i} + S_i + \frac{-\frac{hyp_i}{i}}{V_i}$  $\frac{V_i}{V_i}(c_{i+1}-c_i)+\frac{V_i}{V_i}$  $\frac{C_{i-1}}{V_i}(c_{i-1}-c_i)+\frac{C_i}{V_i}$  $\frac{a_{ij}}{i}$   $c_i$  +  $\frac{b_{ij}}{i}$  $\frac{z_i}{r}c_i - \frac{\mathcal{Z}_{ab,i}}{V_i}$  $\frac{V_i}{V_i} = \frac{Q_{i-1}}{V_i} c_{i-1} - \frac{Q_i}{V_i} c_i - \frac{Q_{abi}}{V_i} c_i + \frac{E_{i-1}}{V_i} (c_{i-1} - c_i) + \frac{E_i}{V_i} (c_{i+1} - c_i) + \frac{W_i}{V_i} + S_i + \frac{E_{hyp,i}}{V_i} (c_{2,i} - c_i)$  $\frac{dc_i}{dt} = \frac{Q_{i-1}}{V_i}c_{i-1} - \frac{Q_i}{V_i}c_i - \frac{Q_{ab,i}}{V_i}c_i + \frac{E_{i-1}}{V_i}(c_{i-1}-c_i) + \frac{E_i}{V_i}(c_{i+1}-c_i) + \frac{W_i}{V_i} + S_i + \frac{E_{hyp,i}}{V_i}(c_{2,i}-c_i)$  $(-c_i) + \frac{W_i}{V} + S_i + \frac{E_{hyp}}{V}$  $(-c_i)+\frac{E_i}{V}$  $\frac{1}{C}c_{i-1} - \frac{Q_i}{V}c_i - \frac{Q_{ab,i}}{V}c_i + \frac{E_{i-1}}{V}(c_{i-1} - c_i) + \frac{E_i}{V}(c_{i+1} - c_i) + \frac{W_i}{V} + S_i + \frac{E_{hyp,i}}{V}(c_{2,i} - c_i)$  (\*)

هر یک از ترمهای این رابطه، تغییرات غلظت ماده موردنظر

# **راهنامی کاربردی مدل k2Qual**

این نرمافزار بوسیلهی برگهکارهایی در صفحه گسرتده تشکیل شده است. مدل بوسیلهی برنامه ویژوال بیسیک و فورترن میتواند اجرا شود. نسخه فورترن و ویژوال بیسیک نتایج یکسان میدهد و تنها تفاوت آنها این است که فورترن به مراتب مدل را سریعتر اجرا میکند. در

(جزء کیفی آب) نسبت به زمان را برای یکی از اجزاء نشان داده شده در شکل (۳)، بیان میکند. در این رابطه: S<sub>i</sub>: نشان دهنده Sink و Source جزء کیفی در اثر واکنشها و مکانیزمهای انتقال جرم است. :c, غلظت جزء کیفی در آب رودخانه،  $\mathrm{C}_{2,\mathrm{i}}$ : غلظت جزء کیفی در منطقه رسوب هایپرهئیک میباشد. سایر اجزاء در روابط قبل، تعریف شدهاند؛ لذا از تکرار آنها خودداری میشود. الزم به ذکر است رابطه بیالن جرم فوق، برای متامی اجزاء بجز جلبک کف، مورد استفاده قرار میگیرد.

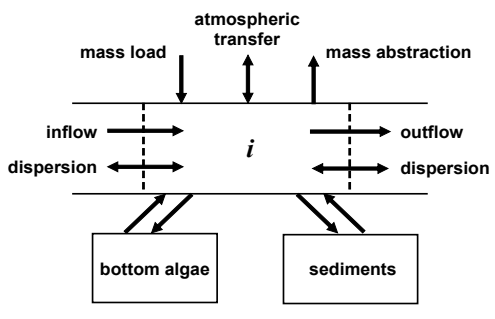

شکل ۳- بیلان جرم برای بازه iام از رودخانه

ادامه برگهکارهای نرمافزار به طور مختصر توضیح داده شده است. **-1 برگهکار k2Qual**

یک سری برگهکار با زبانهی فیروزهای در نرم افزار وجود دارد که برای وارد کردن اطالعات ورودی توسط کاربر استفاده میشود. برگهکار اول »k2Qual »است که برای ورود اطالعات عمومی استفاده میشود )شکل 4(.

| <b>System ID:</b>                                  |                      |                |  |  |  |  |  |  |
|----------------------------------------------------|----------------------|----------------|--|--|--|--|--|--|
| <b>River name</b>                                  | <b>Boulder Creek</b> |                |  |  |  |  |  |  |
| Saved file name                                    | BC092187v50b37       |                |  |  |  |  |  |  |
| Directory where file saved                         | C:\qual2kw5          |                |  |  |  |  |  |  |
| <b>Month</b>                                       |                      |                |  |  |  |  |  |  |
| Day                                                | 21                   |                |  |  |  |  |  |  |
| Year                                               | 1987                 |                |  |  |  |  |  |  |
| <b>Time zone</b>                                   | <b>Mountain</b>      |                |  |  |  |  |  |  |
| <b>Daylight savings time</b>                       | Yes                  |                |  |  |  |  |  |  |
| <b>Simulation and output options:</b>              |                      |                |  |  |  |  |  |  |
| <b>Calculation step</b>                            |                      | 11.25 minutes  |  |  |  |  |  |  |
| <b>Number of days</b>                              |                      | 4 days         |  |  |  |  |  |  |
| <b>Solution method (integration)</b>               | <b>Runge-Kutta</b>   |                |  |  |  |  |  |  |
| Solution method (pH)                               | <b>Bisection</b>     |                |  |  |  |  |  |  |
| Simulate hyporheic exchange and pore water quality | No                   |                |  |  |  |  |  |  |
| Display dynamic diel output                        | Yes                  |                |  |  |  |  |  |  |
| Program determined calc step                       |                      | 11.25 minutes  |  |  |  |  |  |  |
| Time elapsed during last model run                 |                      | $0.09$ minutes |  |  |  |  |  |  |
| <b>Time of sunrise</b>                             | 6:17 AM              |                |  |  |  |  |  |  |
| Time of solar noon                                 | 1:03 PM              |                |  |  |  |  |  |  |
| <b>Time of sunset</b>                              | 7:49 PM              |                |  |  |  |  |  |  |
| Photoperiod                                        |                      | $13.54$ hours  |  |  |  |  |  |  |

شکل ۴- برگهکار Qual2k (مربوط به وارد کردن اطلاعات کلی در مدل)

اسم رود یا مسیلی که مدلسازی میشود، نام فایل ذخیرهسازی، محل ذخیرهسازی فایل مورد نظر، ماه، روز و سال شبیهسازی،

منطقه زمانی مناسب در این برگهکار وارد میشود. معموالً در بهار و تابستان زمان را به اندازهی یک ساعت به جلو میبرند

که به وسیلهی گزینه time savings Daylight، جابجایی زمان را مشخص میکنیم. گامهای زمانی مورد نیاز برای محاسبات°(کوچکتر از ۴ ساعت) ومدت زمان محاسبات ٔ(بزرگتر مساوی ۲روز) در این برگهکار وارد مدل میشود. سهروش عددی اولر، ران کوتا و روش تطبیقی برای حل معادالت دیفرانسیلی در این مدل وجود دارد. روش گام تطبیقی تنها زمانی در دسرتس است که از برنامه فورترن برای اجرای برنامه استفاده شود. روش اولر به عنوان پیش فرض توصیه میشود؛ چون معموالً نتایج به قدر مناسب دقیق و صحیح را بدست میدهد. برای مواردی که نتایج غیرپایدار با روش اولر اتفاق میافتد یا دقت بیشرتی مورد نیاز است، میتوان از روش محاسباتی سنگین ران کوتا استفاده کرد. دو روش عددی نیوتن رافسون و نصف کردن (دو بخشی)<sup>۷</sup> برای حل pH وجود دارد. روش نیوتن رافسون به دلیل سریع بودن (همگرایی فوق خطی و از مرتبه دوم) به عنوان پیش فرض پیشنهاد میشود؛ هر چند مواردی وجود دارد که میتواند در آنها غیر پایدارباشد )Chapra وCanale، 1998(. مدل قادر است انتقال جرم بین ستون آب و آب منفذی هایپرهئیک<sup>٬</sup> را در شبیهسازی در نظر گیرد که برای این منظور گزینه مربوطه در نرمافزار انتخاب میشود. ناحیه هایپُرهئیک، منطقهای در زیر بسرت رودخانه است که در آنجا تداخل آب زیرزمینی و آب سطحی صورت میگیرد.

برای منایش خروجیهای دینامیکی روزانه )شبیهسازی 24 ساعته) دو گزینه موجود است. با انتخاب گزینه Yes نتایج دینامیکی روزانه در شیتهای خروجی و منودارها منایش داده میشوند. در گزینه simulation for variables State کاربر مشخص میکند که آیا متام حاالت مختلف شبیهسازی شود یا فقط دما شبیهسازی شود. در صورت متایل به شبیهسازی رسوبات ْ، گزینه مربوط در نرم افزار انتخاب میشود. کامپیوتر به صورت اتوماتیک زمان مورد نیاز برای شبیهسازی<sup>۱۰</sup> را مایش میدهد. کاربر در این برگهکار، زمان طلوع خورشید، زمان ظهر خورشید و زمان غروب خورشید برای دورترین بازهی پایین دست را وارد میکند.

# **-2 برگه کار Worksheet Headwater( رشایط اولیه در باالدست(**

این برگهکار برای وارد کردن جریان و غلظتها در مرزهای سیستم استفاده میشود. مجموعه از سلولها برای وارد کردن حرارت، کیفیت آب و شرایط مرزها در سرآب رود<sup>\\</sup> استفاده میشود. برای مواردی که دادهها در طول روز تغییر میکنند، kw2Qual به کاربر این اجازه را میدهد تا ارقام را به صورت ساعتی وارد کند. اگر مقادیر اعداد در خالل چرخش روزانه ثابت باشند، فقط مقدار میانگین در سلول مربوطه )که برای 12 ظهر است) وارد میشود و بقیه سلولهای خالی رها میشود. مدل

kw2Qual به صورت اتوماتیک، مقداری را که در ساعت 12 ظهر خوانده شده، برای بقیه ساعات روز به کار میبرد. اگر مرز پایین دست12 بر روی شبیهسازی تأثیر داشته باشد، مجموعه اطلاعات مربوط به آن، همانند سراب وارد میشود.

#### **-3 برگهکار Worksheet Reach**

مدل kw2Qual به کاربر اجازه میدهد مسیر رودخانه مورد مطالعه را به بازههای متعددی که اصطالحاً به هر یک از آنها Reach گفته میشود، تقسیمبندی کند و اطالعات مربوط به ورود آلودگیهای نقطهای یا غیرنقطهای و یا برداشت نقطهای یا غیرنقطهای آب از رودخانه را در ایستگاههای مربوطه بطور جداگانه برای مدل تعریف کند. این برگهکار برای وارد کردن اطالعات مربوط به رسآب رودخانه و بازههای آن استفاده میشود. همچنین امکان انتخاب بازه مورد نظر برای تهیه نقشه روزانه در این قسمت وجود دارد (Reach for diel plot). ابتدا نام بازه وارد میشود، سپس مدل بصورت اتوماتیک به بازه به صورت صعودی شامرهدهی میکند و همچنین مدل طول بازه، طول و عرض جغرافیایی انتهای پایین دست هر بازه را محاسبه کرده و منایش میدهد. کاربر باید فاصله رودخانه، ارتفاع در مقیاس متر از سطح دریا و طول و عرض جغرافیایی انتهای پاییندست هر بازه که میتواند به صورت صعودی یا نزولی باشد، در این قسمت وارد کند. مدل سرعت و عمق را بر پایه دبی جریان با دو روش شامره منحنی و یا مانینگ محاسبه میکند. اگر مدل در سلولهای مربوط به فرمول مانینگ، سلولها را دارای ارزش صفر تشخیص دهد، به صورت اتوماتیک

سرعت و عمق را از روش شماره منحنی<sup>۱۲</sup> محاسبه میکند. اگر پخش و پراکندگی در انتهای پایین دست یک بازه را داشته باشیم میتواند در این برگهکار وارد شود. اگر این سلول رها شود، قابلیت پخش به صورت اتوماتیک به وسیلهی برنامه محاسبه میشود. اگر در انتهای پاییندست، بازهبند قرار گرفته باشد، ارتفاع بند وارد میشود. اگر میزان هوادهی14 برای بازه شناخته شده باشد، این مقدار میتواند در ستون مربوطه وارد شود. در رودخانه تمام بستر بازه ممکن است مناسب برای رشد جلبکها نباشد. بنابراین KW2QUAL به کاربر اجازه میدهد تا درصدی از بسرت استفاده شده برای رشد جلبکها وارد شود. همچنین درصدی از بسرت که توسط رسوبات پوشانده شده است<sup>۱</sup>°، اکسیژن مورد نیاز برای رسوبات<sup>۱۶</sup> برای هر بازه و مقدار هدایت گرمایی برای انواع رسوبات<sup>۱۷</sup> در این برگهکار وارد میشود (اطلاعات مربوطه برای انواع رسوبات در راهنمای مدل آمده است). اگر مقدار تبادل هایپرهئیک ناچیز باشد ضخامت رسوبات<sup>۱۸</sup> در حدود ۱۰ سانتیمتر و اگر تبادل هایپرهئیک قابل توجه باشد، تقریباً ۲۰ تا ۱۰۰ سانتیمتر در نظر گرفته میشود. اگر تبادل هایپرهئیک شبیهسازی شده باشد، میزان جریان

هایپرهئیک<sup>۱۹</sup> به عنوان کسری از جریان سطحی و تخلخل رسوبات<sup>71</sup> باید وارد مدل شود. گزینه Sky opening for long wave کسری از بازشو آسمان است که مقدار پیش فرض ۱۰۰ ٪ برای تعدیل مدت تابش با طول موج بلند پیشنهاد شده است. **-4 برگهکار Worksheet Rates Reach**

این برگهکار اختیاری میباشد تا اطالعات مربوط به نرخهای ثابت و پارامرتهای مخصوص بازه را وارد کند. اگر نرخهای مخصوص در این برگهکار مشخص نشده باشند، بنابراین پارامرتهای کلی در شیت Rate بکار گرفته میشوند.

# **-5 برگهکار Worksheet Conditions Initial( رشایط اولیه در بازههای مختلف رودخانه(**

رشایط اولیه در این شیت اختیاریاند. در صورت عدم مشخص بودن آنها، شرایط اولیه در ستون آب برای هر بازه مانند سراب فرض میشود. برای بدست آوردن رشایط اولیه در هر یک از بازهها بهتر است با زمان سفر رودخانه به سمت پایین دست حرکت شود و سپس زمانی که جریان به هر بازه رسید از آن بازه منونهگیری انجام شده و اندازهگیریهای صورت گرفته به عنوان شرایط اولیه برای هر کدام از بازهها در نظر گرفته میشود.

#### **-6 برگهکار Worksheets Shading and Meteorology**

شش برگهکار برای وارد کردن دادههای هواشناسی و سایهاندازی استفاده میشود. روش وارد کردن داده در همهی آنها مشابه است. برگهکار دمای هوا برای وارد کردن دمای ساعتی هوا برای هر بازهی سیستم استفاده میشود. در این برگهکار برنامه به صورت اتوماتیک، نام ابتدای هر بازه، نام بازه، نام پایین دست بازه، شامره بازه، فاصله از ابتدا و انتهای بازه را منایش میدهد. اگر دما در خالل شبانه روز ثابت است، فقط میانگین وارد میشود و مدل KW2QUAL به صورت اتوماتیک عددی که در ساعت 12 ظهر است برای بقیه ساعات شبانه روز به کار میبرد. در سایر برگهکارهای هواشناسی دمای نقطه شبنم، رسعت باد، پوشش ساعتی ابر، سایهاندازی و دادههای تابش خورشیدی برای هر بازهی سیستم وارد میشود. روش وارد کردن داده در این برگهکارها مشابه دما است.

#### **-7 برگهکار Worksheet Rates**

این برگهکار برای ارزیابی پارامرتهای مدل، وارد کردن میزان پارامرتهای مدل و انتخاب کالیرباسیون اتوماتیک، به کار گرفته میشود. مدل KW2QUAL دارای این قابلیت است که نرخهای انتخاب شده را کالیربه کرده و برای کالیرباسیون اتوماتیک از الگوریتم ژنتیک استفاده میکند. همچنین کاربر این اختیار را دارد که مقدار کالیربه شده توسط خود را در نرم افزار وارد کند.

مدل استوکیومتری<sup>۲۱</sup> در این مدل فیتوپلانکتونها و اجسام فرسایشی را ثابت فرض میکند. استوکیومرتی مواد آلی به معنای

آن است که در اثر زوال مقدار مشخصی کلروفیل فیتوپالنکتون، چه مقدار ماده خشک آلی، کربن، نیرتوژن و فسفر تولید میشود. در مدل Qual2kw این پارامتر در تعیین میزان تولید یا مصرف جزء کیفی، نقش دارد. رابطه (۴) بطور پیش فرض در مدل مورد استفاده قرار میگیرد. کاربر میتواند در صورت داشنت اطالعات در این زمینه، مقادیر پیش فرض را تغییر دهد.

100 gD: 40 gC: 7200 mgN: 100 mgP: 1000 mgA (۴) اطالعات مربوط به هوادهی از طریق برگهکار Reach و Rates وارد نرمافزار میشود. اگر اطالعات مربوطه در برگهکار Reach وارد شود، بقیه گزینهها باطل میشود. اگر هوادهی از طریق این برگهکار وارد نشود، از طریق منوی کشویی در برگهکار Rates میتوان فرمول مناسب برای محاسبه هوادهی را انتخاب منود. توجه شود که گزینه Internal پیش فرض است و هوادهی را بر اساس عمق و سرعت رودخانه محاسبه میکند. همچنین اثر سرعت باد بر روی هوادهی با انتخاب روابط مختلف که در نرمافزار وجود دارد، میتواند مشخص شود. برای توازن جرم برای هر کدام از 19 پارامرت کیفی بایستی دادههایی مربوط به آن در این برگهکار وارد شود که در اینجا جزئیات مربوط به آنها ذکر نشده است.

## **-8 برگهکار Worksheet Heat and Light**

این برگهکار برای وارد کردن پارامرتهای مرتبط با نور استفاده میشود. گزینه تابش در دسترس فتوسنتزی<sup>۳</sup> کسری از تابش خورشیدی دریافتی میباشد که برای عمل فتوسنتز در دسرتس میباشد. توصیه میشود این عدد در 0/47 تنظیم شود. در این برگهکار، پارامرت خاموشسازی نور به دلیل وجود کلروفیل، جامدات معلق، ریزههای مواد آلی، وجود ماکروفیتها وارد نرمافزار میشود.

#### **-9 برگهکار Worksheet Sources Diffuse and Point**

این دو برگهکار برای وارد کردن اطالعات مربوط به منابع نقطهای و غیرنقطهای سیستم استفاده میشود. در این قسمت نام منبع آالینده، فاصله برای منبع ورودی یا خروجی از رودخانه وارد میشود. یک منبع میتواند ورودی" یا خروجی<sup>؟</sup>' باشد. دما و غلظتهای کیفی آب از جریان ورودی باید در این برگهکار وارد شود. مدل KW2QUAL به کاربر اجازه میدهد که دما و غلظت هر منبع نقطهای به عنوان منحنی سیسنوسی که در خالل شبانهروز تغییر میکند، وارد کند. در مورد منابع غیرنقطهای مانند رواناب کشاورزی، یا فاضالب روستایی هامنند منابع نقطهای عمل میشود، با این تفاوت که بایستی ابتدا و انتهای ورود و خروج بار آلودگی را وارد کنیم.

# **-10 برگهکار Worksheet Warnings**

این برگهکار هر اخطاری که در خالل اجرای برنامه رخ دهد را منایش میدهد. اگر بعد از اجرای برنامه این برگهکار را بازرسی

کنیم در صورتی که برنامه در حین اجرا با اخطارهایی مواجه شود، در این قسمت قابل مشاهده خواهد بود.

### **-11 برگهکار Worksheets Data( اOptional)**

یک رسی از برگهکارها برای وارد کردن دادههای اندازهگیری شده برای منایش بر روی طرح و نقشه استفاده میشوند. این برگهکارها اختیاریاند. به عبارت دیگر مدل رصف نظر از این که این دادهها باشند یا نه، قابل اجرا است. این برگهکارها با رنگ زرد کم رنگ مشخص میشوند و برای وارد کردن خصوصیات هیدرولیکی سیستم، دما، کیفیت آب در بازههای مختلف استفاده میشوند. **-12 برگهکار Worksheets Output**

یک رسی برگههایی در نرمافزار وجود دارد که خروجیهای

عددی تولید شده توسط نرمافزار هستند. این اطالعات همراه با دادههای اندازهگیری شده بر روی پالتهای خروجی منایش داده میشوند و رنگ زبانهی آنها سبز روشن است که در ادامه به آنها اشاره خواهد شد. برگهکار Summary Sourceنتایج را به صورت ساعتی در بازههای مختلف نشان میدهد. همچنین برگهکارهایی برای اطالعات خروجی مربوط به پارامرتهای هیدرولیکی، خالصه اطالعات دما و میانگین غلظت 19 پارامرت کیفی، شار میانگین روزانه بین آب و قسمت رسوبات در بازههای مختلف وجود دارد. منونه ای از این برگهکارها که مربوط به میانگین غلظت ۱۹ پارامتر کیفی در بازههای مختلف است در شکل (۵) نشان داده شده است.

| Reach Label                                                                                                    | x(km) | cond (umhos) | ISS (mgD/L) | DO(mgO2/L) | $CBODs$ (mgO2/L) | CBODf (mgO2/L) | No(ugN/L) | NH4(ugN/L) | NO3(ugN/L) |
|----------------------------------------------------------------------------------------------------|-------|--------------|-------------|------------|------------------|----------------|-----------|------------|------------|
| <b>Headwater</b>                                                                                                    | 13.60 | 294.61       | 8.61        | 8.28       | 1.34             | 1.34           | 1651.07   | 87.59      | 165.56     |
| MP <sub>0.4</sub>                                                                                                    | 13.39 | 472.18       | 9.20        | 5.57       | 7.35             | 7.69           | 3345.47   | 5592.34    | 1444.85    |
|                                                                                                    | 12.96 | 473.52       | 9.08        | 5.35       | 7.20             | 7.86           | 3325.10   | 5400.79    | 1574.37    |
|                                                                                                    | 12.33 | 476.11       | 8.85        | 5.14       | 6.86             | 8.14           | 3289.01   | 5047.89    | 1800.94    |
|                                                                                                    | 11.48 | 478.59       | 8.63        | 5.07       | 6.52             | 8.35           | 3256.79   | 4724.88    | 1997.65    |
|                                                                                                    | 10.63 | 480.98       | 8.42        | 5.09       | 6.18             | 8.51           | 3227.20   | 4427.71    | 2169.77    |
|                                                                                                    | 9.78  | 487.74       | 6.83        | 4.76       | 4.66             | 6.67           | 3007.23   | 4351.28    | 1766.48    |
|                                                                                                    | 8.93  | 489.31       | 6.71        | 4.78       | 4.46             | 6.76           | 2985.55   | 4134.49    | 1908.82    |
| <b>MP 3.5</b>                                                                                                    | 8.08  | 490.83       | 6.60        | 4.83       | 4.27             | 6.83           | 2964.62   | 3930.64    | 2038.36    |
|                                                                                                    | 7.23  | 492.31       | 6.49        | 4.90       | 4.09             | 6.89           | 2944.07   | 3738.45    | 2156.79    |
|                                                                                                    | 6.38  | 493.75       | 6.38        | 5.33       | 4.00             | 6.89           | 2952.67   | 3604.39    | 2191.64    |
|                                                                                                    | 5.53  | 500.88       | 5.86        | 6.57       | 3.61             | 6.76           | 2981.41   | 2970.60    | 2326.71    |
|                                                                                                    | 4.68  | 507.11       | 5.41        | 7.25       | 3.28             | 6.60           | 2989.43   | 2435.61    | 2412.43    |
| <b>MP 5.6</b>                                                                                                    | 3.83  | 512.60       | 5.02        | 7.66       | 3.02             | 6.42           | 2983.76   | 1983.41    | 2461.36    |
|                                                                                                    | 2.98  | 517.48       | 4.67        | 7.93       | 2.80             | 6.25           | 2969.93   | 1601.11    | 2483.93    |
|                                                                                                    | 2.13  | 521.84       | 4.37        | 8.12       | 2.62             | 6.08           | 2951.46   | 1277.75    | 2487.58    |
|                                                                                                    | 1.28  | 525.77       | 4.10        | 8.26       | 2.47             | 5.92           | 2929.42   | 1003.32    | 2477.42    |
| <b>Last Segment</b>                                                                                                    | 0.43  | 529.32       | 3.86        | 8.37       | 2.34             | 5.77           | 2904.32   | 769.69     | 2456.69    |
| Terminus                                                                                                    | 0.00  | 529.32       | 3.86        | 8.37       | 2.34             | 5.77           | 2904.32   | 769.69     | 2456.69    |
| $\mathbf{H} \mathbf{D} \mathbf{D}$ , $\mathbf{L} \mathbf{L}$ , $\mathbf{L} \mathbf{L}$ , $\mathbf{L} \mathbf{D} \mathbf{L}$ , $\mathbf{L} \mathbf{L}$ , $\mathbf{L} \mathbf{L}$<br>Thomas conditions (Netherly) |       |              |             |            |                  |                |           |            |            |

شکل ۵- برگهکار خلاصه پارامترهای کیفیت آب خروجی

خروجیهای نرمافزار میتواند توسط منودار هم منایش داده شود. شکلهای (۶) و (۷) مثالی از این نمودارها برای اکسیژن محلول را منایش میدهند. خط سیاه میانگین DO شبیهسازی شده است، در حالی که خطوط منفصل قرمز رنگ به ترتیب اعداد مینیمم و ماکزیمم اکسیژن اشباع، خط منفصل آبی اکسیژن اشباع هستند. مربع سیاه میانگین دادههای

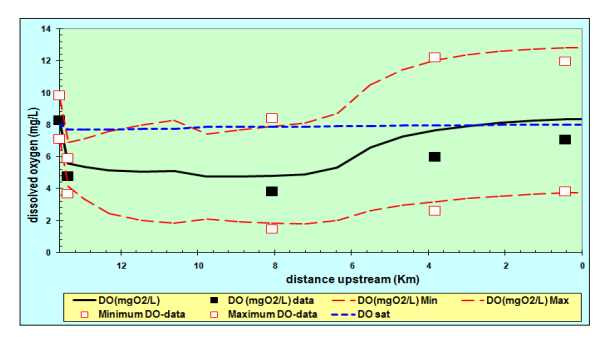

شکل۶- مقدار اکسیژن محلول در فواصل مختلف

اندازهگیری شده که در برگهکار Data WQ وارد شدهاند و مربعهای سفید به ترتیب مینیمم و ماکزیمم پارامرتها هستند. مدل k2Qual این قابلیت را دارد که در بازه انتخابی کاربر در 24 ساعت شبانهروز شبیهسازی 19 پارامرت کیفی را انجام دهد. شکل )7( مثالی از اکسیژن محلول در طول شبانهروز را مَایش میدهد.

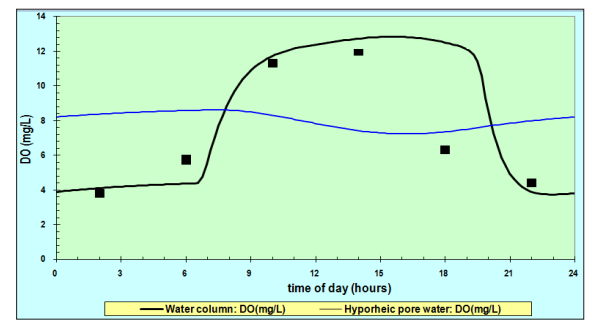

شکل ۷- میزان اکسیژن محلول در زمانهای مختلف در یک بازه

#### **جمعبندی**

**منابع**

- farzadeh N., Ahadian J. and Hasoonizadeh H. 2014. Evaluation of Karun river water quality scenarios using simulation Bagherian Marzouni M., Akhoundalib A.M., Moazed H., Jaafarzadeh N., Ahadian J. and Hasoonizadeh H. 2014. Evaluamodel results. International journal of Advanced Biological and Biomedical Research, 2(2): 339-358.
- work for simulating river and stream water quality, Version Chapra S., Pelletier G. and Tao H. 2006. A Modeling framemental Engineering Dept., Tufts University, Medford, MA. 2.04: Documentation and users manual. Civil and Environ-
- Chapra S.C. and Canale R.P. 1998. Numerical methods for engineers. McGraw-Hill, New York.
- sin dissolved oxygen, pH, and phosphorus total maximum Carroll J. V., Oeal S. and Golding S. 2006. Wenatchee River badaily load study, Washington State Department of Ecology.
- Kannel P.R., Lee S., Kanel S.R., Lee Y.S. and Ahn K.H. 2007. Application of QUAL2Kw for water quality modeling and mental monitoring and assessment,  $125(1-3)$ :  $201-217$ . dissolved oxygen control in the river Bagmati. Environ-
- vironment and Pollution Technology, 12(3): 511-516. ity modeling of a stretch of river Kshipra (India). Nature En-Gupta R.C., Gupta A.K. and Shrivastava R.K. 2013. Water qual-
- Pelletier G. and Chapra S. 2006. A modeling framework for simulating river and stream water quality. Environ-mental Assessment Program, Olympia, Washington: p. 98504-7710.
- shed temperature total maximum daily load study, Washington State Department of Ecology. letier G. and Bilhimer D. 2004. Stillaguamish river watershed temperature total maximum daily load study, Wash-Pelletier G. and Bilhimer D. 2004. Stillaguamish river water-
- eling and evaluation of nutrient control strategies using qual2k Mehrasbi M.R., and Farahmand Kia Z. 2015. Water quality modin the small sivers, J. Hum. Environ. Health Promot.  $1(1)$ :  $1-11$ .
- pact modeling with QUAL2K, Case Study: the Zayandeh-rood Nakhaei N., and Shahidi A.E. 2010. Water quality discharge im-River. Proc. Intl. Environ. Model. Soft. Soc. 2(2): 339-358.
- er qual2kw pada studi pemodelan kualitas air kali surabaya. Syafi M., and A. Masduqi. 2011. Aplikasi model simulasi komput-Tugas Akhir, Institut Teknologi Sepuluh Nopember, Surabaya.
- cation of QUAL2K for assessing waste loading scenario in Vasudevan M., Nambi I.M. and Suresh Kumar G. 2011. Appliriver Yamuna. International journal of advanced technology and Engineering, 2(2): 336-344.

تخلیه پسابها به منابع پذیرنده در گوشه و کنار دنیا، فجایع زیست محیطی گوناگونی را به وجود آورده است. برای ارزیابی اثرات تخلیه پساب بر روی منبع پذیرنده، الزم است که مطالعات خودپاالیی انجام شود. برای تعیین خودپاالیی نیاز به یک رسی ابزارها مانند مدلهای کیفی میباشد تا بتوان در رشایط مختلف، کیفیت آب را پیشبینی کرد. مدلهای کامپیوتری مانند مدل kw2Qual به طور گسرتده برای مدیریت کیفیت آب رودخانه مورد استفاده قرار میگیرد. کارایی این مدل در تحقیقات مختلف در ایران از جمله در رودخانههای کارون، زایندهرود و کینهورس استان زنجان اثبات شده است. مدل قادر به شبیهسازی پارامرتهای مختلف در طول رودخانه و در ساعات مختلف شبانهروز میباشد و میتواند به عنوان ابزار مدیریتی قابل اعتماد، مورد استفاده گیرد.

#### **پینوشت**

- 1- Advection-Diffusion
- 2- Bagmati
- Yamuna 3-
- Kshipra 4-
- 5- Calculation step
- 6- Number of days
- 7- Bisection Method
- 8- Hyporheic
- 9- Simulate sediment diagenesis
- 10- Time of last calculation
- 11- Headwater Water Quality
- 12- Downstream Boundary Water Quality
- 13- Rating curves
- 14- Reaeration
- 15- Bottom SOD Coverage
- 16- Prescribed SOD
- 17- Sediment thermal conductitivity
- 18- Sediment thickness
- 19- Hyporheic exchange flow
- 20- Hyporheic sediment porosity
- 21- Stoichiometry
- 22- Photosyn thetically Available Radiation
- 23- Inflow
- Abstraction 24-